# **AutoCAD Crack [Win/Mac] 2022 [New]**

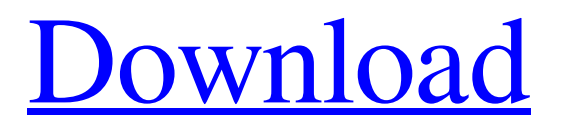

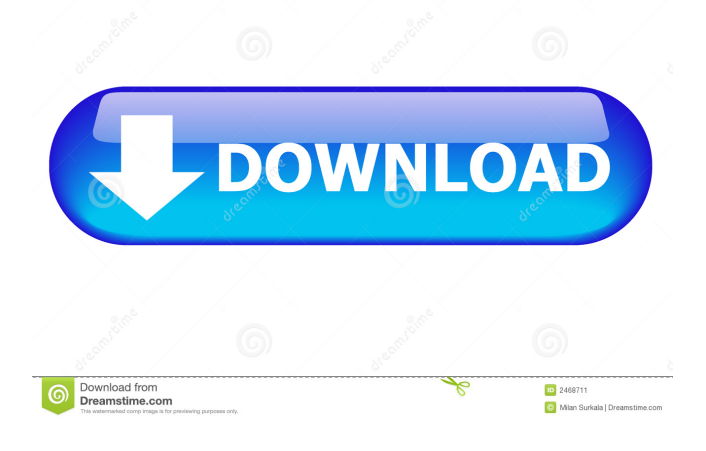

**AutoCAD Crack+**

In 2018, AutoCAD Full Crack software is used to produce all types of architectural and engineering drawings and drawings. AutoCAD Cracked 2022 Latest Version software also features a variety of features for creating an industry's most comprehensive suite of design software and related applications. Step 2: Log into your AutoCAD Account The next step is to log into your Autodesk account. To log into your Autodesk account, you will need the following credentials: Username: Password: Security Question: Click this link to reset your password: Click this link to sign into your account: Step 3: Download AutoCAD Once you log in, you will need to download the latest version of AutoCAD. Click the download button in the top right corner. You can also access the Autodesk website for AutoCAD anytime, using your computer, tablet, or smartphone. Step 4: Download AutoCAD and Run It After you log into your account, the next step is to download the latest version of AutoCAD. You can download AutoCAD at Once you have downloaded the latest version of AutoCAD, launch AutoCAD. You will be

prompted to sign into your account. Step 5: Start Using AutoCAD You will be prompted to sign into your account. Simply log in with your Autodesk credentials. You will need to log in with your Autodesk credentials. You will be prompted to sign into your account. Click this link to sign into your account: Step 6: Create Your First CAD Drawing After you log in to your account, you will be prompted to select the type of drawing that you want to create. To create a 2D drawing: 1. Click the File menu and choose New. 2. Click the Design tab and choose 2D from the Type drop-down menu. To create a 3D drawing: 1. Click the File menu and choose New. 2

#### **AutoCAD Download X64**

Workspaces A workspace is the file in which a drawing is stored. Each person who views the drawing has his or her own workspace and can perform actions such as edit or print a drawing. This is determined by the current work folder in which the drawing file is located. Users can share workspaces and have access to drawings from other workspaces by designating the appropriate file rights. Each user has a workspace in which drawings are stored. The workspace of the active user determines whether the user can view, add to or delete from that workspace. When the user switches workspaces, the drawings and their properties are reset. Switching workspaces causes errors if the user attempts to open or print a drawing that was not stored in the current workspace. Each user has a workspace in which drawing elements (such as lines, circles, rectangles, etc.) are stored. These elements are a representation of the items in the drawing and allow you to perform basic operations such as rotate, resize and fill them. A drawing's properties are stored in the workspace of the drawing, not the active user. You can set properties for an entire drawing by using the Property Manager. If you change the properties of an object in a drawing, the change is reflected in all other open drawings on the same computer. When you close a drawing, you are returned to the workspace of that drawing. Autodesk Graphic User Interface (GUID) The Autodesk Graphic User Interface (AutoGUID) is used for all functions on the software. It is the standard control tool for all AutoCAD objects and functions. It enables users to work at the same time with multiple drawings on the same computer and to share drawings by designating access rights. User interface (UI) is the basic set of controls and icons on the top or bottom of the screen, which users see and interact with when using the software. It provides a consistent tool for a common set of operations. UI can also be installed as a plug-in on the ribbon. The ribbon is a menu that provides access to commonly used commands on the software. In addition to UI, AutoGUID provides context-sensitive help. The context-sensitive help includes key commands and other information in the UI, and navigation and dialog boxes. User can access help for any AutoCAD command. The context-sensitive help is also available as a plug-in on the ribbon. The AutoGUID provides a user-friendly user interface (UI) to draw, 5b5f913d15

## **AutoCAD Free Registration Code For PC**

1. There is a unique serial number with 8 digits (serial, e.g. 1234567) and a hidden character, if you change it, Autocad will be crashed! 2. To open up the registry Editor, select the following path:

C:\Users\Username\AppData\Roaming\Autodesk\AutoCAD\ 2017 3. You need to search for.reg file, if you do not find it, then use the following command to open up a.reg file and copy the content to the.reg file: regedit /s path 4. You need to modify the.reg file by adding a line of your own, to add the serial number, if there is no serial number, then do not add the line, if it does not appear, then add the serial number, then save the modified file and close it.

#### **What's New in the AutoCAD?**

Analyze Analyze scanned drawings and print designs so you can create more informed purchase decisions, avoid problems and plan ahead. (video: 1:35 min.) CAD for Print and Photo-Realistic Rendering Speed up your workflow with new CAD for Print and Photo-Realistic Rendering tools. Generate 3D models of your drawings and see your designs in photo-realistic quality. (video: 1:20 min.) Compliance Search your drawings and follow the latest rules for compliance of your drawings. Find existing drawings that were not compliant in the past and review an entire drawing or set of drawings to track compliance. (video: 1:10 min.) Architectural Design Use CAD for Architects to speed up your workflow and create more informed decision. Workflows to support the BIM-based modeling process, assist you in design. (video: 1:45 min.) Webtools Search and filter views, comment on documents and workflows, and view documents in a dedicated browser window. (video: 1:50 min.) Connecting to other applications and Microsoft Office Use Microsoft Office Online services with the latest AutoCAD to simplify your workflows and communicate more effectively. Connect to Excel and PowerPoint files, OneNote notebooks, SharePoint sites, OneDrive, OneNote, Outlook, PowerPoint, and more. (video: 2:10 min.) Ink Get help with ink when you're working on a tablet or mobile device. Turn on ink and get a notification when ink is low. Access ink tools in the ink panel in the status bar and add ink to your documents and drawings. (video: 1:20 min.) Ribbon Create documents and workflows quickly with improved ribbon tools. Select and apply preset actions, and remove unnecessary ribbon buttons. (video: 1:15 min.) Guides and Standards Find CAD standards for your designs at a glance with improved guides and standards. Locate CAD standards and sheet standards in the toolbars and status bar. Create guides and review drawings with improved standard settings. (video: 1:35 min.) Drawing Sets and Paths Create drawings and make your workflows more efficient by using drawing sets and paths. Create and modify them

### **System Requirements:**

-CPU: Intel Core i3-3220 or AMD Ryzen 5 2400G -GPU: NVIDIA GTX 1060 3GB or AMD RX 460 4GB -RAM: 8GB -Video Card: Nvidia GTX 1080 or AMD RX 470 -DirectX: Version 11 -Sound Card: DirectX-compatible -Storage: 4GB -Included: Steam - Manual -Size: 3.91 GB Installation: - Download the latest

Related links:

<http://imbnews.com/autocad-crack-free-winmac-2022/> <https://wakelet.com/wake/i2TedpOR2l5n-RNok6TJB> <http://pantogo.org/wp-content/uploads/2022/06/vojlcha.pdf> <https://mocambique.online/wp-content/uploads/2022/06/azocha.pdf> <https://peypper.com/wp-content/uploads/2022/06/AutoCAD-44.pdf> <http://www.tradingbytheriver.com/?p=22529> <https://bskworld.com/wp-content/uploads/2022/06/latrhath.pdf> <http://marqueconstructions.com/wp-content/uploads/2022/06/elmmak.pdf> <http://www.roberta-lee-mcleod.com/2022/06/07/autocad-23-1-crack-3264bit-2/> <https://copainca.com/?p=82061> <https://daviddelojo.com/autocad-crack-license-code-keygen-3264bit/> <http://www.gurujijunction.com/wp-content/uploads/2022/06/AutoCAD-5.pdf> <https://ourlittlelab.com/autocad-20-1-crack-serial-number-full-torrent-free-pc-windows-updated-2022/> [https://blaquecat.com/community/upload/files/2022/06/qe9ERJKy62i12xmpqWNW\\_07\\_37f50e32aebdbce04c23c3d7978e6d0](https://blaquecat.com/community/upload/files/2022/06/qe9ERJKy62i12xmpqWNW_07_37f50e32aebdbce04c23c3d7978e6d00_file.pdf) [0\\_file.pdf](https://blaquecat.com/community/upload/files/2022/06/qe9ERJKy62i12xmpqWNW_07_37f50e32aebdbce04c23c3d7978e6d00_file.pdf) <https://fekrah.academy/wp-content/uploads/2022/06/feeitam.pdf> [https://mykingdomtoken.com/upload/files/2022/06/8QxdPazUKPjNxP3aLCZO\\_07\\_fe2dcc23208cb4ab871abd6663907ef8\\_fil](https://mykingdomtoken.com/upload/files/2022/06/8QxdPazUKPjNxP3aLCZO_07_fe2dcc23208cb4ab871abd6663907ef8_file.pdf) [e.pdf](https://mykingdomtoken.com/upload/files/2022/06/8QxdPazUKPjNxP3aLCZO_07_fe2dcc23208cb4ab871abd6663907ef8_file.pdf) <https://meuconhecimentomeutesouro.com/autocad-24-0-crack-serial-number-full-torrent-free-3264bit/> <https://imoraitilaw.com/autocad-latest-4/> <https://imoraitilaw.com/wp-content/uploads/2022/06/darsail-1.pdf> <http://villa-mette.com/?p=8736>